## Photoshop CC 2018 Activator CRACK WIN & MAC 2023

Installing Adobe Photoshop is relatively easy and can be done in a few simple steps. First, go to Adobe's website and select the version of Photoshop that you want to install. Once you have the download, open the file and follow the on-screen instructions. Once the installation is complete, you need to crack Adobe Photoshop. To do this, you need to download a crack for the version of Photoshop you want to use. Once you have the crack, open the file and follow the instructions to apply the crack. After the crack is applied, you can start using Adobe Photoshop. Be sure to back up your files since cracking software can be risky. With these simple steps, you can install and crack Adobe Photoshop.

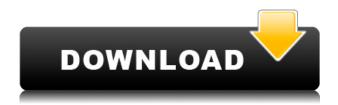

There are so many tools and customizable controls in Photoshop that creating list of features is an exercise in frustration. That is, until you get to look at the list of features, then it makes sense! Over the past couple of years or so, Apple has demanded that all desktop apps are shipped as Universal Apps. They have tried to support all of Apple's platforms but they haven't always supported for these versions: iOS 3, iOS 6, iOS 8 and, starting with the App Store version of Photoshop CC, up to version 2019. Despite this, Photoshop and other Creative Cloud apps still work with the iMac or iPad and recent MacBook laptops. ABOVE: While Photoshop Elements 2 doesn't have a robust AI tool, it does have a darkroom which is surprisingly functional. The embedded Pantone colors are also surprisingly useful. As a major upgrade in the space of a few years, there is a lot of cool new stuff in Photoshop CS6. Among the new feature and workflow additions, the ability to resize images is a particularly exciting one. You now also have the ability to resize negatives in Capture One with a similar effect to Photoshop. People may be tempted to do this straight away, but the best way is to create a new file with the new settings, then just copy and paste the new file, and possibly some of the original photo, into the rest of the file. As with other editors, it is only possible to organize and arrange a document by using a selection window. To do this the user needs to select the areas of the picture which are to be used in the final image, and arrange them in some way. Once the document is ready, it is saved and opened. On the Open dialog, you have the option of choosing from one of the user-chosen filter lists. These are based on the types of work you do and how many images you have. At one level, Lightroom organizes pictures according to the subject matter (children, boats, mountains, ships, etc.); at another, it organizes images by location. As I fell in love guickly with Lightroom, I did not choose other options for the review in this article.

## Photoshop CC 2018 CRACK Windows 10-11 2023

With the new Creative Cloud, you keep the entire library of professional-level creative design software that's always with you - Photoshop, Illustrator, InDesign, and the rest. Plus, you get new tools for your creative output, like Photoshop Camera, Adobe Revel and Adobe Story. After the release of PhotoShop CC 2019, the next generation of Adobe image editing software, I am excited about the strides we've made with our team and Creative Cloud subscription users to make Creative Cloud a design tool for every creative on earth. Adobe Photoshop CC Full Version Features: Photoshop CC (Creative Cloud) - Creative Cloud gives you access to hundreds of the latest and greatest design tools for creating all types of mediaã. You can use these great tools to create or tweak existing images & videos. You can also use them to create beautiful site elements, logos, social media graphics, and more. Plus, you get first access to new photo effects and applications in the Creative Cloud app. In this time of overcrowded image editing software, we want to make sure you are getting the most value from your money. Since Photoshop CC provides high-quality imaging and design tools at an affordable price, it's a powerful addition to your arsenal. Get Photoshop CC (Creative Cloud) today to get started with Photoshop editing tools for creating amazing imagery and graphics. Click here for more information about the differences between Photoshop Elements and Photoshop. To get started, you can choose the different versions of Photoshop based on your needs and budget. Which Version of Adobe Photoshop Is Best? e3d0a04c9c

## Download free Photoshop CC 2018Hack With Licence Key 2023

The real master tools in Adobe Photoshop are preset options. You can save presets for new tasks you might perform a lot. For instance, you can set a custom brush in Photoshop that replicates the look of a certain piece of art, or an image filter that converts the entire image to black and white with no color. Every Adobe drawing product seems to be a masterclass for the remainder of art and design programs. The drawing tools in Photoshop are like umbrellas for different subjects. You can select and draw objects, select backgrounds, and crop elements. Sometimes, you need to create more effects on your photos. Once you get used to using the smart filters, you can easily apply the different effects on your images. You can extract images from a photo in Photoshop. You can also trim the edges of an image. It's too easy. The selection options are enormous. The Crop tool lets you crop areas of images. You'll want to use the marquee tool, or find the Quick Selection tool, which allows you to select areas of the image by simply drawing with the mouse or touching the screen. Instead of copying and pasting between different files, you can import images directly from the internet. In the software, you can crop, sharpen, and fix many problems. The resolution and color accuracy of Adobe Photoshop makes it a powerful tool to preview images and make adjustments before printing. Its features are not limited to image-editing tasks. The best way to switch between tasks is using the tabs on the left of the screen.

adobe photoshop software free download for pc how can i download adobe photoshop for free for windows 7 where can i download adobe photoshop 7.0 for free where can i download photoshop cs6 for free which site can i download photoshop for free how can i download photoshop for free without paying how many times can i download photoshop free trial from where can i download photoshop free how can i download photoshop cs6 for free

With the new features, Adobe continues to lead the way. In this compelling light edition, Adobe Photoshop Elements offers a lot of handy editing tools for amateurs to make their next family photo possible. Lightrooms and similar photo editing programs are for people with more patience. Basically, Elements was designed for people who want to create digital photos and graphics easily. But, if you could afford to pay a higher fee, you can have access to the full suite of features and use Photoshop on your Mac or PC. Instead of working from a tablet, use Photoshop to design. One of the strengths of the software is its compatibility with other Photoshop Tools such as Export, Optical corrections, Smart sharpening and other applications. At present, Photoshop Features offers the most extensive options for speeding up edits and retouching work. With its ability to easily manipulate layers, text, grids, and paths, you can create and edit a completed image with just a few clicks. The software is powerful and simple to use, as well as a lot easier to navigate. All the image adjustments are easier to make. Photoshop Features enables you to be creative with your editing and retouching toolbox, and save your images in a wide variety of file formats. The software's features allow users to modify the most prominent parts of an image. Grab a scope and flour it, and the software will do that for you. Sharpening, adding text, and fixing details are also possible, thanks to this program's high-speed editing power.

Hyperlapse lets you create beautiful time-lapse videos. It is an easy yet powerful way to create

striking time-lapse videos with the support of MotionGrader, layers, adjustment layers, layers mask, masks, adjustments, and so on. Aviary Pro for Lightroom is an Adobe-certified integration of Aviary's award-winning image-editing service to the Adobe Lightroom desktop. Aviary Pro for Lightroom 6 also comes with my favorite new feature—a seamless looping tool, so you can easily and quickly create amazing videos. Aviary's looping tool is handled through tools like the keyframe tool and will future-proof your project so that you can define the clip (the composition of the short video) and loop the clip. Photoshop is the most popular digital imaging software in the world, supporting many different operating systems along with a constant collection of features. The Photoshop CC 2018 works on the Windows operating system only with Mac OS version in the future. Some of the Photoshop CC 2018 new features are: Star Tool star tool, used to create artificial stars with the help of cloning and healing brush. Grid Tool grid tool, used to create grids over a selected area. Masks Tool masks, used to display areas selected in the tool. Eraser Tool eraser tool, used to remove highlighted areas. Quick Selection Tool Quick selection tool, used to select a specific area of the document. Selection Brush Selection brush, used to select a specific area of the document. As long as Photoshop remains the most powerful image editor, then entire universe of graphic design will be transformed it whenever new version of Photoshop is launched. Every client, no matter if it is a commercial or amateur, demands a business card design that looks professional and at the same time cant be deemed as too complicated. Photoshop allows you to turn a plain old black and white flat design (which is not necessarily as complex as it seems) into a masterpiece. Your design is the only thing that matters in this part of commercial work.

https://zeno.fm/radio/acrorip-7-0-9-cracked

https://zeno.fm/radio/download-forefront-tmg-2010-iso

https://zeno.fm/radio/civilinio-kodekso-komentaras-6-knyga-pdf-32

https://zeno.fm/radio/teklynx-labelview-10-crack

https://zeno.fm/radio/resident-evil-6-fixer-1-0-2-download

https://zeno.fm/radio/king-of-fighters-wing-1-9-free-download-full-version

https://zeno.fm/radio/srs-audio-sandbox-1-10-2-0-32bit-64bit-keygen-coretorrent-rar

https://zeno.fm/radio/jewelcad-5-12-crack-free-download-comuter-greca-regalero-inverso-award-cellu ari

https://zeno.fm/radio/icc-immo-code-calculator-v-1-5-5-crack

https://zeno.fm/radio/windows-8-pro-blue-x64orion

https://zeno.fm/radio/orcad-pspice-9-2-full-version-download

https://zeno.fm/radio/eml-viewer-pro-6-0-crack-path-keygen

https://zeno.fm/radio/zebra-card-studio-serial-full-version

https://zeno.fm/radio/faronics-deep-freeze-standard-8-38-020-4676-patch

https://zeno.fm/radio/batman-arkham-city-launcher-ini

An alternative to Adobe Photoshop is Apple's native Quick Look functionality. To launch this on a Mac, you need to either right click on the file, then click on "Quick Look", or use the faster "Press \( \mathbb{R}Q"\) shortcut. You can switch back to Photoshop by pressing the escape key. Sketch is a great tool for both designers and non-designers. The more design-savvy seem to prefer InDesign, whereas the more casual users favor Sketch, but they are both interesting tools that complement each other. More and more people are looking for designers' services on Fiverr. When it comes to building websites, logos, business cards, invitations and other design-related projects, there's only one place you'll need to go: Fiverr. Your success isn't decided by luck or timing, but by the quality and value of your work. There are many freelancers out there, all pledging a minimal fee but with a lot of great ideas. Artificial flowers are the most common type of flower decoration that we have seen all around

us. But, today people are realizing the drawback of having the same dull and lifeless flowers in every room of the house. Although artificial flowers look stunning, their life is also short. In this whole world, there is no other type of flowers that can be used as an exhibit piece. In this article, we will show you some drawings of our garden that are made in Fiverr. This task is to draw a design of the garden with the natural flowers. The Photoshop family offers plugins which make it easy for developers to create add-ons for Photoshop. There are three types of plugins—actions, presets and scripts. Photoshop actions and presets were introduced in the Photoshop CS4 version of Photoshop. They are scripts that run inside the Photoshop application. Photoshop actions are similar to Photoshop scripts. They perform a single task very quickly without requiring you to first run any commands. No more lengthy plug-in development cycle! Rather than writing lengthy plug-ins from scratch, developers should use the stock Photoshop actions when possible.

 $\underline{https://netcityme.com/wp\text{-}content/uploads/2023/01/Photoshop\text{-}Styles\text{-}Psd\text{-}Free\text{-}Download\text{-}LINK.pdf}$ 

https://varonskeliste.no/2023/01/adobe-photoshop-cs6-extended-download-softonic-best/

 $\underline{https://factspt.org/wp\text{-}content/uploads/2023/01/Photoshop\text{-}2022\text{-}Torrent\text{-}2023.pdf}$ 

https://viajacomolocal.com/wp-content/uploads/2023/01/noeflav.pdf

 $\frac{https://superstitionsar.org/wp-content/uploads/2023/01/Photoshop-2022-Version-2311-Download-With h-License-Code-Torrent-2022.pdf$ 

 $\underline{https://www.dyscalculianetwork.com/wp-content/uploads/2023/01/Laptop-Adobe-Photoshop-Downloads/2023/01/Laptop-Adobe-Photoshop-Downloads/2023/01/Laptop-Photoshop-Downloads/2023/01/Laptop-Photoshop-Downloads/2023/01/Laptop-Photoshop-Downloads/2023/01/Laptop-Photoshop-Downloads/2023/01/Laptop-Photoshop-Downloads/2023/01/L$ 

 $\frac{https://jovenesvip.com/wp-content/uploads/2023/01/Download-free-Photoshop-CS3-Torrent-Torrent-3}{264bit-2022.pdf}$ 

 $\frac{http://bookforwellness.com/wp-content/uploads/Photoshop-2021-Version-2251-With-Product-Key-License-Key-Full-For-Windows-last-releAse-2.pdf$ 

https://fotofables.com/wp-content/uploads/2023/01/Download\_Photoshop\_CC\_Torrent\_Windows\_fina L\_version\_2023.pdf

https://slitetitle.com/download-photoshop-latest-version-for-pc-free/

 $\frac{http://www.prokaivos.fi/wp-content/uploads/Adobe-Photoshop-With-Licence-Key-x3264-2022.pdf}{https://unibraz.org/photoshop-cc-2019-version-20-activation-code-with-keygen-with-activation-code-win-mac-2023/}$ 

 $\frac{https://medeniyetlerinikincidili.com/wp-content/uploads/2023/01/Photoshop-CC-2015-Version-18-License-Key-Full-Activation-Code-2023.pdf$ 

 $\underline{https://pharmacienstat.com/wp-content/uploads/2023/01/Download-free-Photoshop-CS6-License-Cod}\\ \underline{e-Keygen-WinMac-2023.pdf}$ 

http://climabuild.com/wp-content/uploads/2023/01/benidal.pdf

 $\underline{https://mainemadedirect.com/wp\text{-}content/uploads/2023/01/Editor\text{-}Photo\text{-}Online\text{-}Free\text{-}Photoshop\text{-}Download\text{-}Fix.pdf}$ 

http://chiletraveltours.com/?p=3819

http://kumarvihaan.in/?p=8751

https://GeneralFitnessCenter.com/wp-content/uploads/2023/01/Adobe\_Photoshop\_CC\_2019\_Download\_free\_With\_Activation\_Code\_Serial\_Key\_For\_Mac\_and\_Windows.pdf

 $\frac{https://thecryptobee.com/wp-content/uploads/2023/01/Photoshop-2021-Version-2241-Download-With-Keygen-Latest-2022.pdf$ 

 $\frac{https://www.fermactelecomunicaciones.com/2023/01/02/download-free-adobe-photoshop-cs5-serial-key-patch-with-serial-key-x64-new-2023/01/02/download-free-adobe-photoshop-cs5-serial-key-patch-with-serial-key-x64-new-2023/01/02/download-free-adobe-photoshop-cs5-serial-key-patch-with-serial-key-x64-new-2023/01/02/download-free-adobe-photoshop-cs5-serial-key-patch-with-serial-key-x64-new-2023/01/02/download-free-adobe-photoshop-cs5-serial-key-patch-with-serial-key-x64-new-2023/01/02/download-free-adobe-photoshop-cs5-serial-key-patch-with-serial-key-x64-new-2023/01/02/download-free-adobe-photoshop-cs5-serial-key-x64-new-2023/01/02/download-free-adobe-photoshop-cs5-serial-key-x64-new-2023/01/02/do$ 

http://le-jas-de-joucas.fr/en/photoshop-download-kickass-hot/

 $\frac{https://accordwomen.com/wp-content/uploads/2023/01/Download-Photoshop-Cs3-Free-VERIFIED.pdf}{http://briannesloan.com/wp-content/uploads/2023/01/kamevern.pdf}$ 

https://dottoriitaliani.it/ultime-notizie/senza-categoria/download-free-adobe-photoshop-2021-version-

22-1-0-serial-key-with-license-code-winmac-3264bit-new-2022/

https://swisscapsule.com/wp-content/uploads/2023/01/Download-Adobe-Photoshop-2021-Version-221

1-Free-License-Key-Full-Version-X64-2022.pdf

http://wetfishmedia.com/?p=7389

http://classacteventseurope.com/wp-content/uploads/2023/01/thesir.pdf

https://canadianhandmadehub.com/wp-content/uploads/2023/01/osypat.pdf

https://www.dpfremovalnottingham.com/2023/01/02/photoshop-9-1-free-download-fix/

https://whistlesforlife.com/2023/01/02/photoshop-cs6-software-download-for-pc-top/

https://identification-industrielle.com/wp-content/uploads/2023/01/ilianai.pdf

http://www.giffa.ru/who/best-photoshop-software-for-windows-10-free-download-exclusive/

https://nelsonescobar.site/wp-content/uploads/2023/01/thadeli.pdf

https://teenmemorywall.com/wp-content/uploads/2023/01/Where-To-Download-Custom-Shapes-For-P

hotoshop-2021.pdf

 $\underline{http://jwbotanicals.com/download-adobe-photoshop-2022-activation-key-win-mac-final-version-2022/normal-version-2022/normal$ 

https://greenearthcannaceuticals.com/download-photoshop-pc-free-upd/

https://ebookstore.igrabitall.com/?p=11391

 $\frac{https://mi100.online/photoshop-2021-version-22-0-1-download-hack-keygen-3264bit-latest-update-2022/$ 

https://72bid.com?password-protected=login

With every new version, Photoshop is developed, from a simple small photo editing tool to an industry-leading software that changed the global graphic designing and multimedia industries standards. Every new version has some new features introduced, but there are a few tools that are being tested with time and remain sturdy and highly important to the designers. Here are some tools and features that are proved as the best of Adobe Photoshop: The Actions panel is a great place to create a complex workflow of software and hardware actions that can be chained together. Actions panel also includes "pre-built" actions and sequences for objects such as text, shapes, layers, and paths. Although Photoshop Creative Cloud members can download Actions Panel Toolbelt on the official website, this tool is not available for free users. Adobe Photoshop Actions button on the Bridge panel and the Actions panel is an excellent source of Photoshop actions that range from simple tools for advanced techniques, from easy rotation or mirroring to complex digital asset creation. Photoshop is the industry standard application and the choice of many professional photographers, graphic designers, and creative professionals. Photoshop is also the first choice for most college students and hobbyists who wish to start using photo editing software. An Actions panel is a great place to store all of your custom actions; it can be accessed from the right-click menu.

The Settings page in the Utilities panel is where you will find useful information about the content, Views, and images you are editing; this information is not available in the right-click menu.